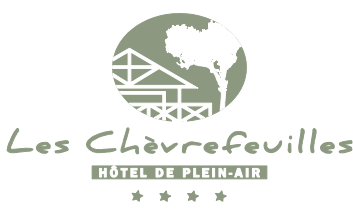

## **Camping - Résidence Les Chèvrefeuilles\*\*\*\***

11, Allée des Chèvrefeuilles – 17200 ROYAN – Tél 05 46 02 61 94

[www.leschevreeuilles.com](http://www.leschevreeuilles.com/) – [contact@leschevrefeuilles.com](mailto:contact@leschevrefeuilles.com)

SARL au capital de 232.000 € - RCS NANTES 512 618 554

## **CONTRAT DE LOCATION D'EMPLACEMENT AVEC HEBERGEMENT DE LOISIRS / –** *BOOKING FORM ACCOMODATION*

**Nom, Prénom –** *Surname, name………………………………………………………………………………………………………………………………………………………………………………………………………….* **Adresse –** *Address…………………………………………………………………………………………………………………………………………………………………………………………………………………………………*

**VILLE** *– Town…………………………………………………………………………………………………..…***PAYS** *– Country ………………………………………………………………………………………………………..*

**TEL***…………………………………………...***PORTABLE –** *Cell Ph……………………………………..…………***EMAIL***……………………………………………………………………………………………………………….*

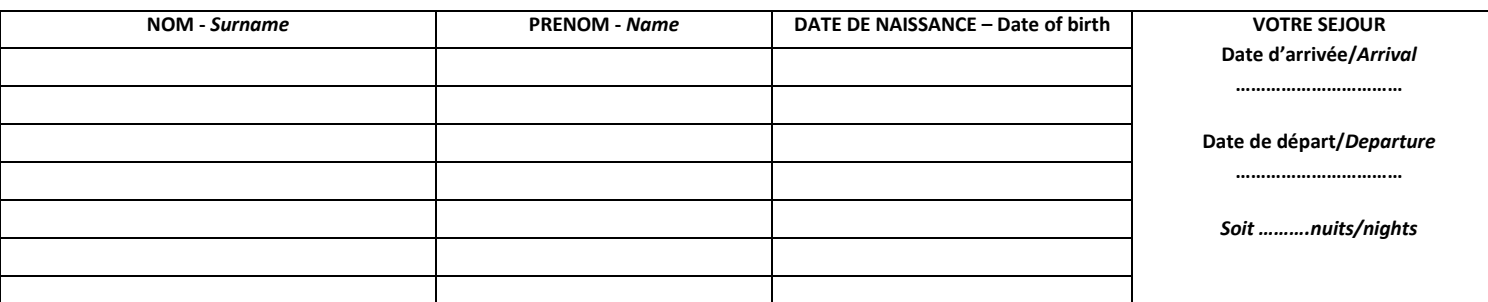

**En haute saison, la réservation n'est possible que du samedi 15h au samedi 10h, sauf pour les forfaits 10 nuits, arrivée le mercredi** *– High season, booking is available from Saturday3pm to Saturday10am, except for 10 nights package arrival on Wednesday.*

**En basse saison, arrivée possible tous les jours de la semaine, selon disponibilités –** *Low season, arrival each day of the week, according availabilities*

**Choisissez votre residence – Choose the category (toutes les résidences sont non fumeurs –** *all rentals are non smoking) :*

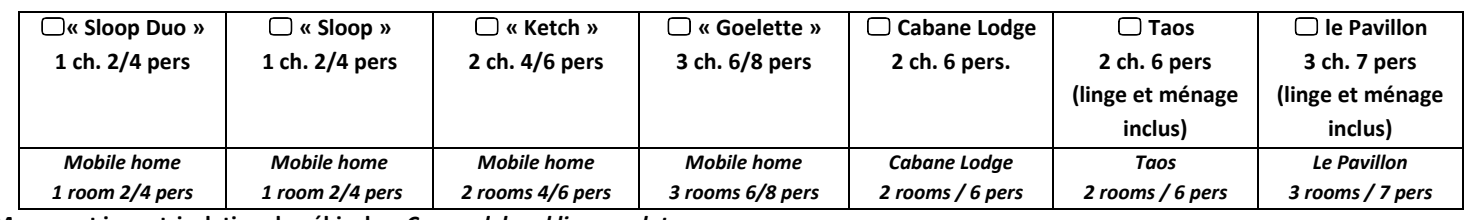

**Marque et immatriculation du véhicule –** *Car model and license plate* **………………………………………………………………………….**

**Véhicule supp Kit bébé –** *baby kit* **GRATUIT/***Free* **Petit Déjeuner /** *Breakfast* **: 8 € / pers /nuit/***pers/night*

□ Draps gd lit – bed linen large bed 10 € (inclus Taos et Pavillon) □ Draps pt lit – bed linen small bed 8 € □ Linge de toilette – towels 6 €

**Ménage fin de séjour / Cleaning 50 € Garantie annulation / Cancellation guarantee 3% du séjour – mini 10 €**

**CAUTION- Deposit : conformément aux conditions générales de location, 1 dépôt de garantie vous sera demandé à l'arrivée : 400 € pour la résidence et restitué en fonction de l'état des lieux de départ.** *Accordance with the terms and conditions of rental, a deposit will be required on arrival: 400 € for the accomodation and returned according to the inventory of departure.*

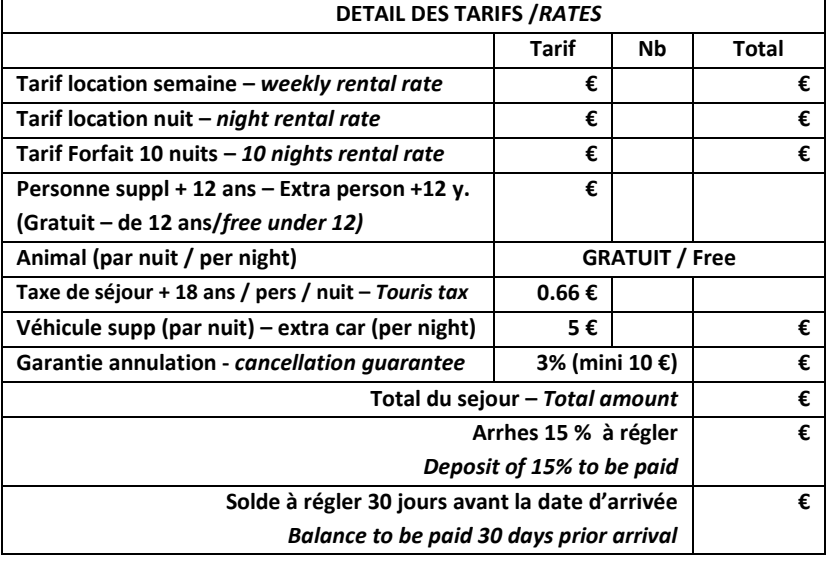

## **LE LOCATAIRE /** *THE TENANT*

*Je reconnais avoir pris connaissance des conditions générales de location et y adhérer sans réserve. Bon pour acceptation du present contrat.*

*I acknowledge the general conditions of hiring and accept them unreservedly, I hereby accept the terms and conditions of rental.*

Fait à …………………………….…, le …………………………..201....

**Signature**

**Mode de règlement des arrhes/** *Payment of the deposit*

 $\Box$  Chèque bancaire  $\Box$  Chèques Vacances

(à l'ordre de SARL LES CHEVREFEUILLES)

J'autorise la SARL LES CHEVREFEUILLES à débiter les arrhes d'un

montant de  $\epsilon$  sur ma carte bancaire :

*I permit la SARL LES CHEVREFEUILLES to debit the deposit of an amount of \_\_\_\_\_\_\_\_\_€ from my credit card :*

Carte bancaire (Visa ou Mastercard) / Credit Card

Nom / Prénom du porteur de la carte - Name / First Name of the cardholder

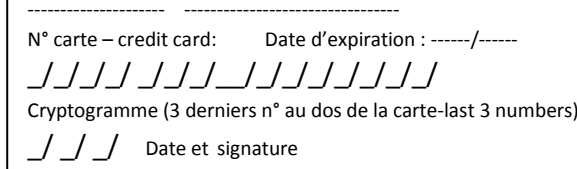

**LE LOUEUR /** *THE OWNER* SARL LES CHEVREFEUILLES Fait à Royan, le……………………….201.. **Signature**